# **SMART Notebook™ 10.8 Licensing FAQ**

#### **1. How does licensing work for SMART Notebook collaborative learning software?**

When an eligible SMART product is purchased, a SMART Notebook software license is included. Users are permitted to use the software on any computer connected to the licensed product. If the product includes a personal site license for Notebook software, then Notebook software may also be used on a reasonable number of computers associated with the organization that are not connected to interactive display devices. For more information about this usage, see questions three and four.

The end user license agreement (EULA) does not permit the use of Notebook software with any other interactive display device, unless a separate license is acquired for that device.

#### **2. What types of Notebook licenses are available?**

There are two types of Notebook licenses, a collaborative license and a personal license. The collaborative license is for interactive display devices, such as an interactive whiteboard.

The personal license is for personal computers that are associated with the purchase of an interactive product. It is not licensed for use with an interactive display device. The personal license may be granted as a single license or a site license.

#### **3. What Notebook licenses are included with SMART products?**

The following Notebook licenses are included with SMART products.

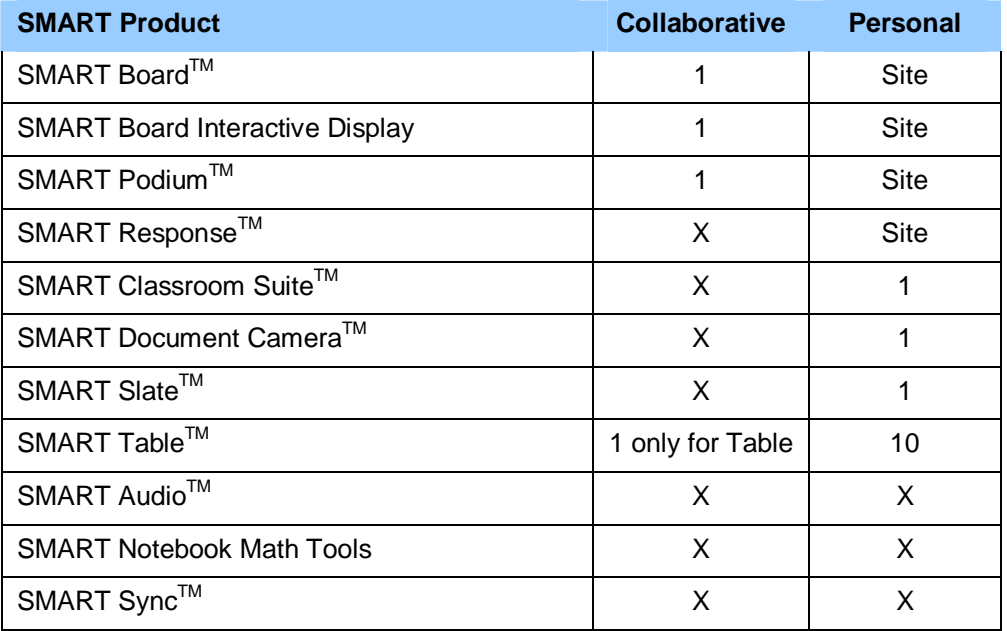

## **4. What is considered a "site"?**

A site is defined as a single physical location, such as a school, campus or collection of buildings within the same legal property description.

For example, when a school purchases a SMART Board interactive whiteboard, it can install SMART Notebook on computers owned by the school and by associated members of that school, such as teachers, substitute teachers, students and administrators. The license does not allow SMART Notebook to be used on the computers of teachers from other schools or school districts. When a member is no longer associated with that organization, such as a teacher moving to a different school, they are no longer permitted to use SMART Notebook.

# **5. What is an "interactive display device"?**

An interactive display device is a whiteboard, screen digitizing device, slate, display screen, monitor or projector that has a diagonal screen size of greater than 18" and allows the user to interact, manipulate, or modify data using means other than the standard keyboard or mouse. This includes touch-enabled and pen-enabled devices.

## **6. Does a personal license allow me to use Notebook software with an interactive display device not purchased from SMART?**

No. Personal licenses may only be used with non-interactive devices, such as teacher and student computers.

# **7. Does a personal license allow me to use Notebook software with a non-interactive display device, such as an ordinary projector?**

Yes, the personal license permits Notebook software use with a non-interactive projector.

## **8. Can a license for Notebook software be purchased for use with a non-SMART interactive display device?**

Yes. A collaborative license may be purchased from a SMART Authorized Reseller. The SMART Notebook EULA remains the same for these purchases.

## **9. Are upgrades and support included with the purchase of Notebook licenses?**

Yes. The purchase price for collaborative and personal licenses includes a minimum of one year of maintenance.

## **10. Are there ways for educators to take advantage of SMART Notebook if they do not have the appropriate license?**

Customers can use the SMART Notebook Express web application [\(http://express.smarttech.com\)](http://express.smarttech.com). It enables people everywhere to open, interact with and share SMART Notebook files. This lightweight version of SMART Notebook software is accessible online anytime at no charge. Users don't need to log in, and there's no software to download – all they need is Internet access. For a list of features and functions, visit <http://smarttech.com/notebookexpress>

## **11. Can users install and activate Notebook software at home?**

If the users' organization has a personal site license for Notebook software, they are permitted to install and activate Notebook software on personally owned computers while they are associated with the purchasing organization. If they leave the organization, they must uninstall Notebook software.

# **12. Can substitute teachers install Notebook software on their computers when they work at a school that has a Notebook site license?**

Yes. While substitute teachers are working at a school, they can install Notebook software because they are considered employees of the school at that time. They may also download the trial version of the software, which will be active for 30 days, or use SMART Notebook Express to view SMART Notebook files from any computer with an Internet connection.

## **13. Where can I find a copy of the SMART Notebook End User License Agreement (EULA)?**

The EULA can be found in several locations:

- It is displayed and can be printed during the installation of SMART Notebook software
- It can be found by choosing the About SMART Notebook option in the software's Help menu and then selecting the License tab
- A PDF copy of the EULA can be found on the website under the Specifications tab for Notebook collaborative learning software [\(http://smarttech.com/notebook\)](http://smarttech.com/notebook)

© 2011 SMART Technologies. All rights reserved. SMART Notebook, SMART Notebook Express, SMART Board, SMART Response, SMART Podium, SMART Document Camera, SMART Audio, SMART Table, SMART Slate, SMART Sync, SMART Classroom Suite, smarttech, the SMART logo and all SMART taglines are trademarks or registered trademarks of SMART Technologies in the U.S. and/or other countries.